## **Introduction to Cryptology**

## **Lecture-3 Mathematical Background : A quick approach to Group and Field Theory**

*15.03.2023, v53*

**Page : 1**

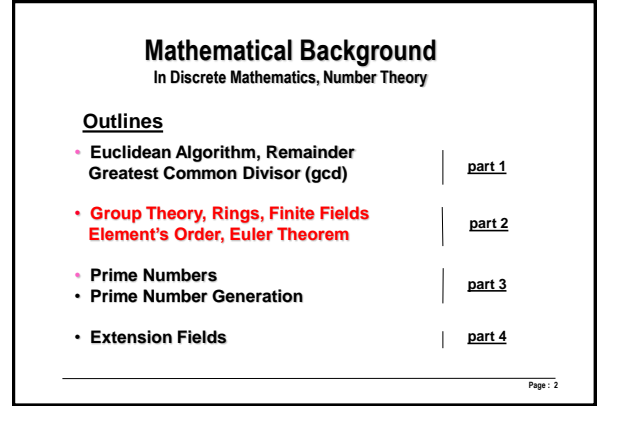

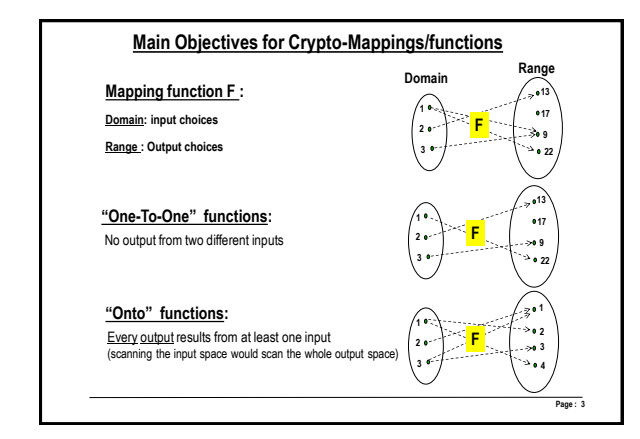

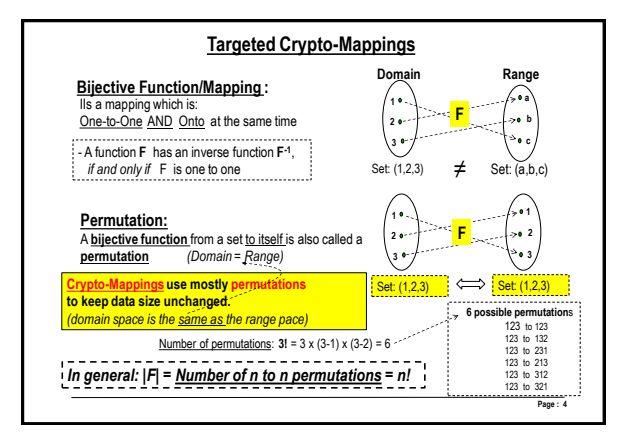

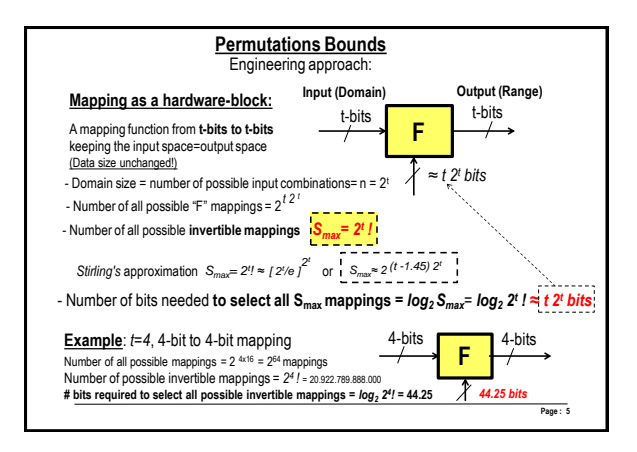

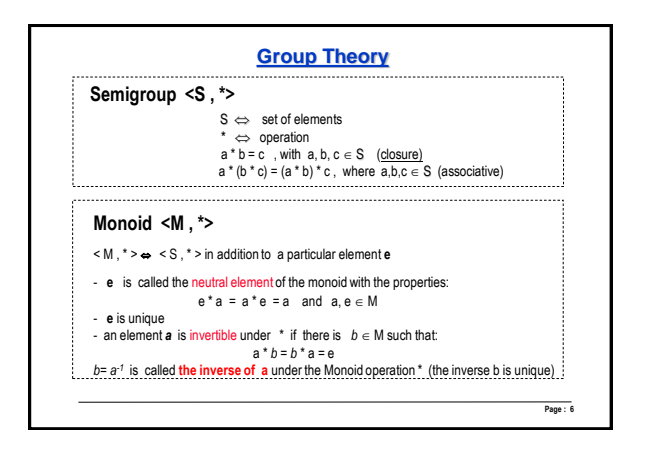

## **Group <G, \*>**

- Is a Monoid, with **all** *element are invertible* under the operation \* of G, that is: for any element **a** from G, there is  $c \in G$  such that :  $c * a = e$ ,  $(c = a^{-1})$
- If **a \* b = b \* a** then the group is called *abelian* (*or a Commutative Group*)
- !! Groups are the most used algebraic structures in cryptography !!

**Examples:**

**Z** is a group under *addition* where e=0 . The additive inverse of any b **Z** is -b which also an element in **Z**

**Z** is however a Monoid under *multiplication* where e=1, as not every element has a multiplicative inverse (example there is no additive inverse for 2)

**Page : 7**

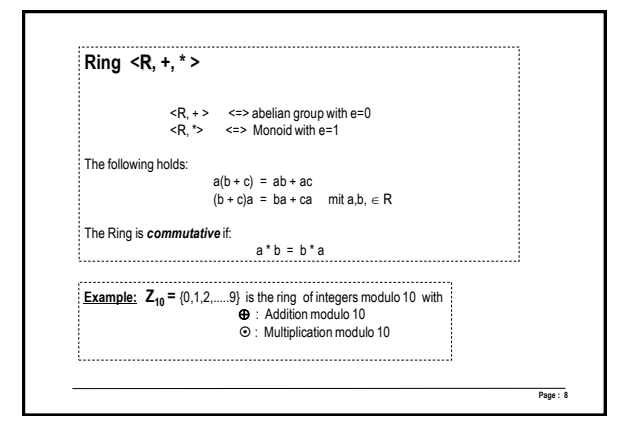

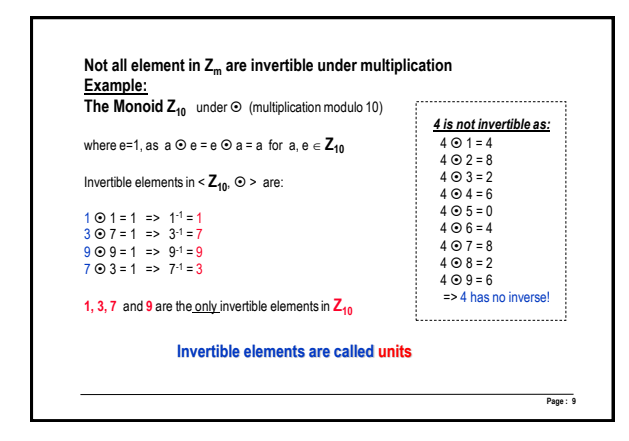

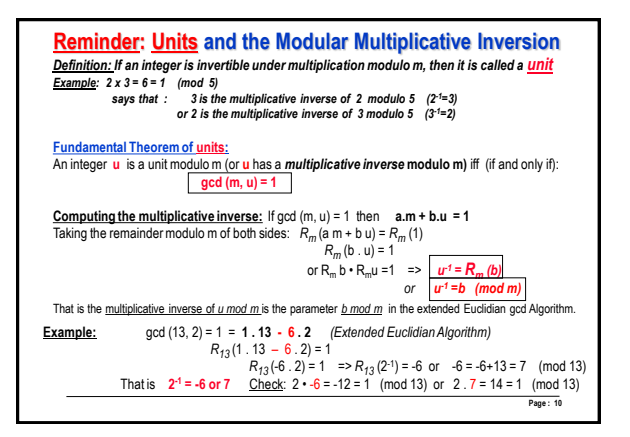

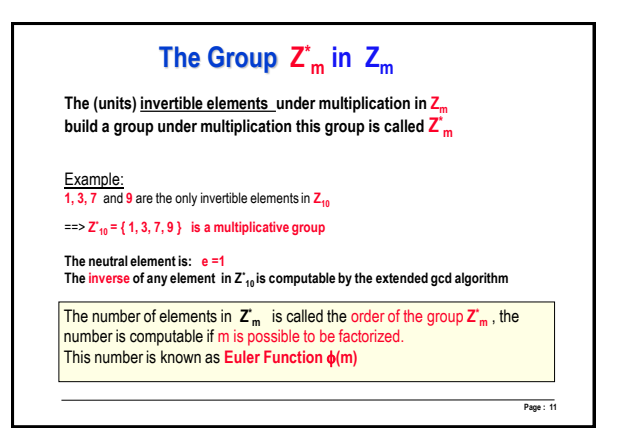

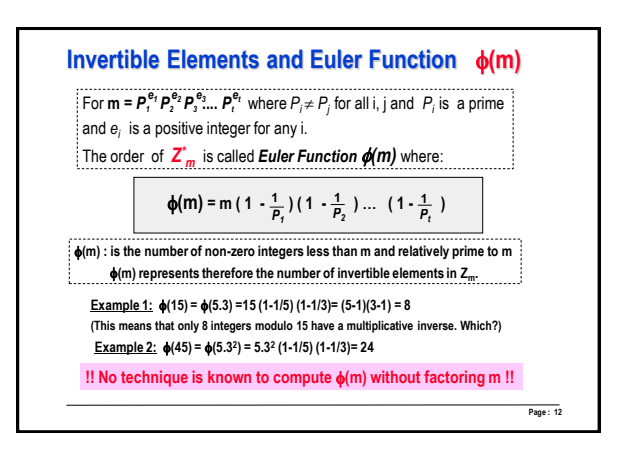

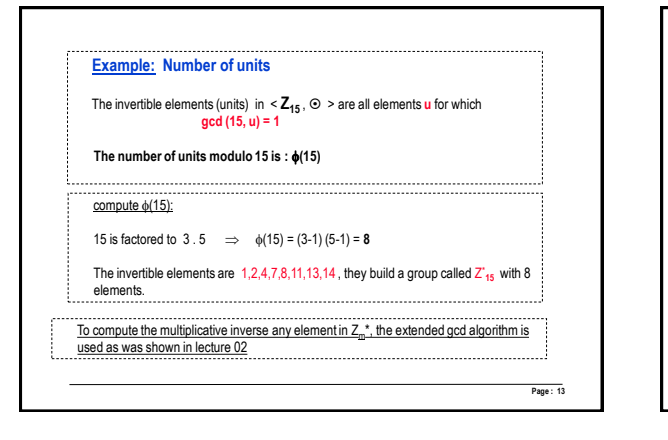

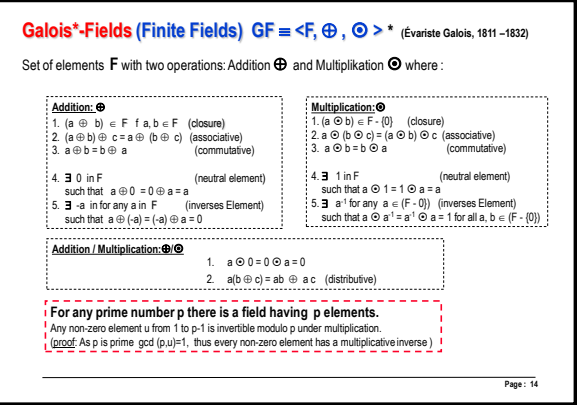

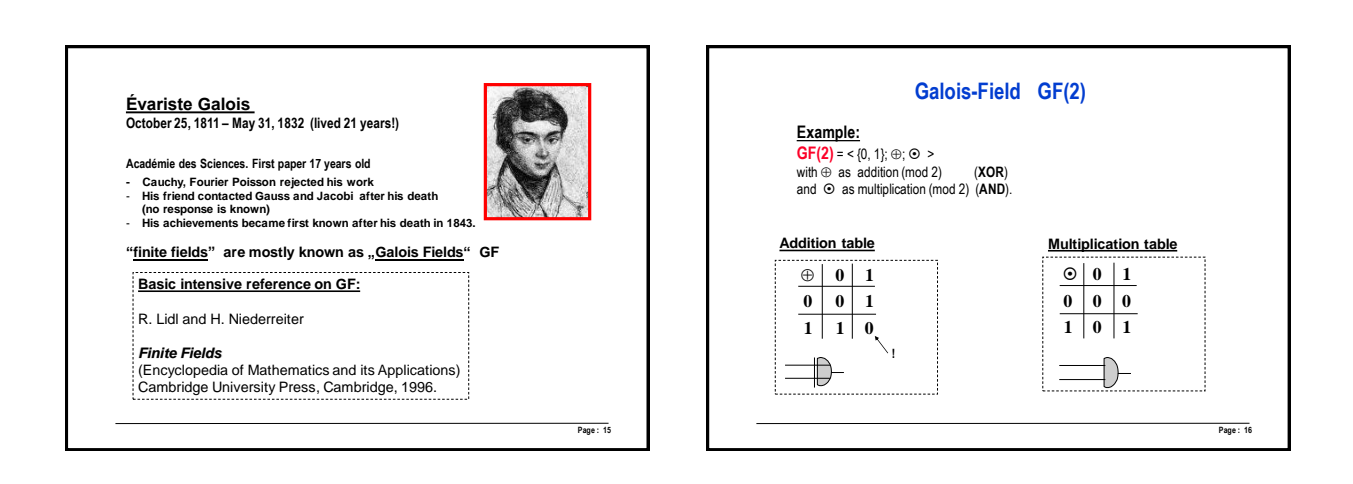

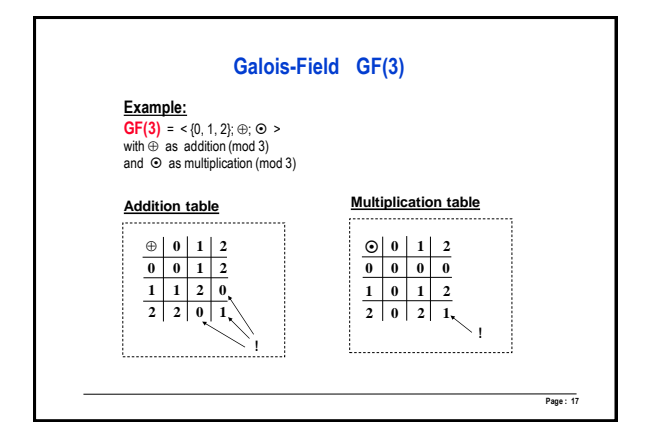

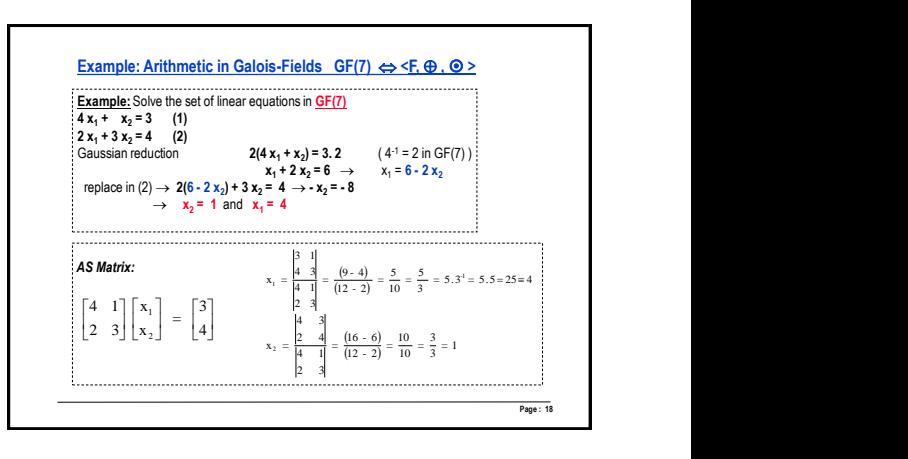

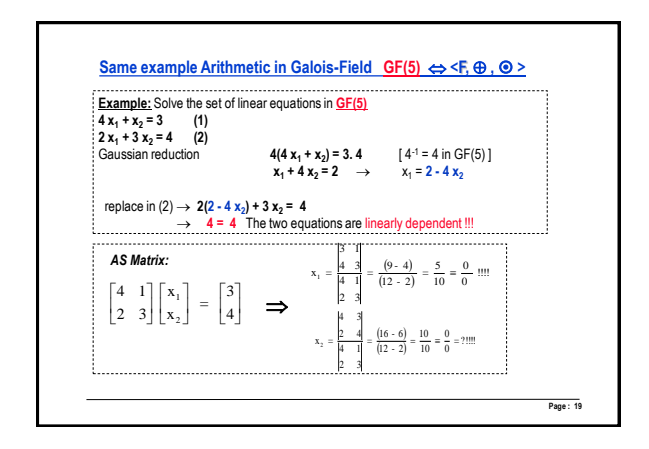

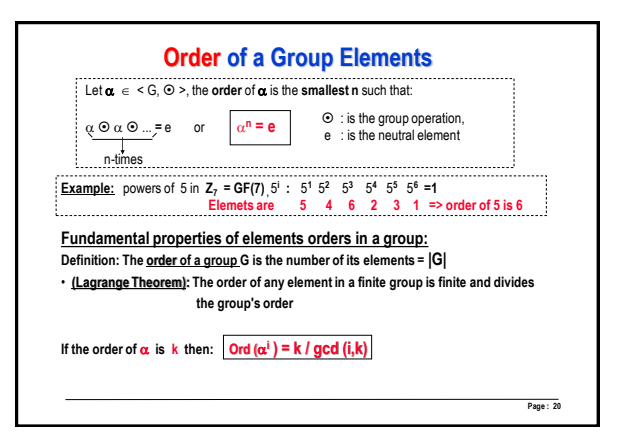

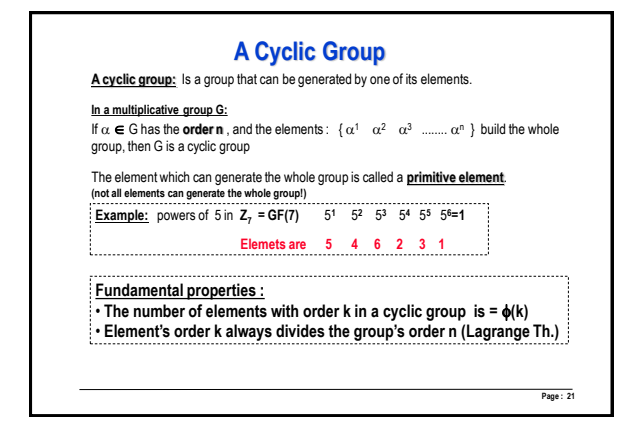

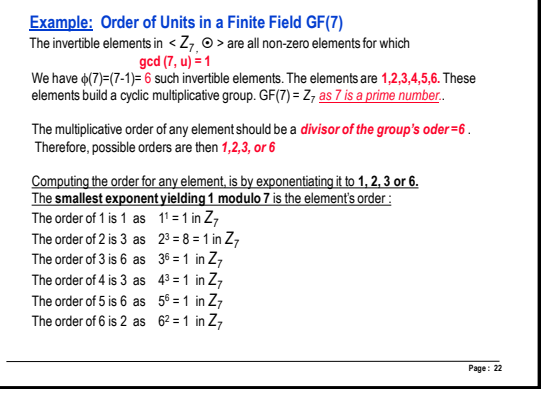

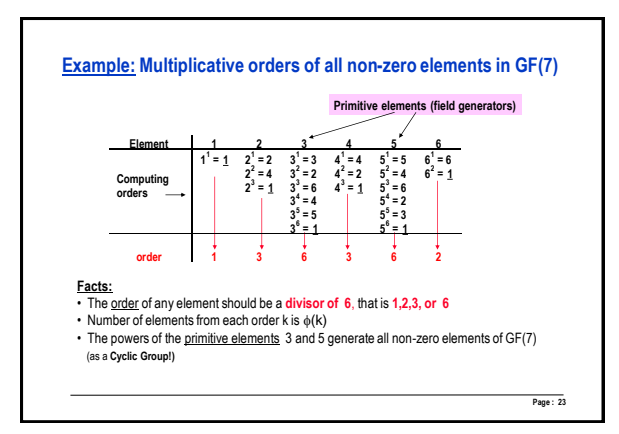

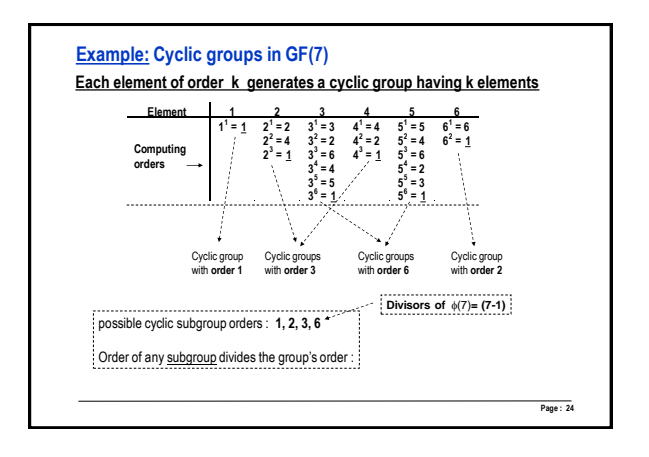

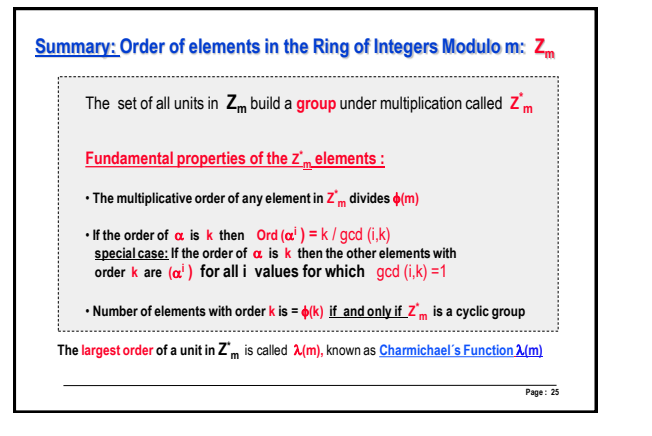

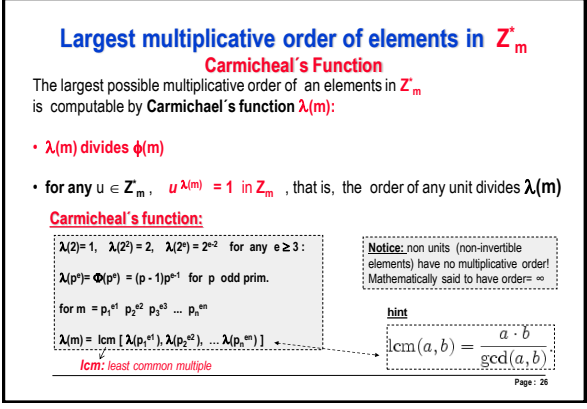

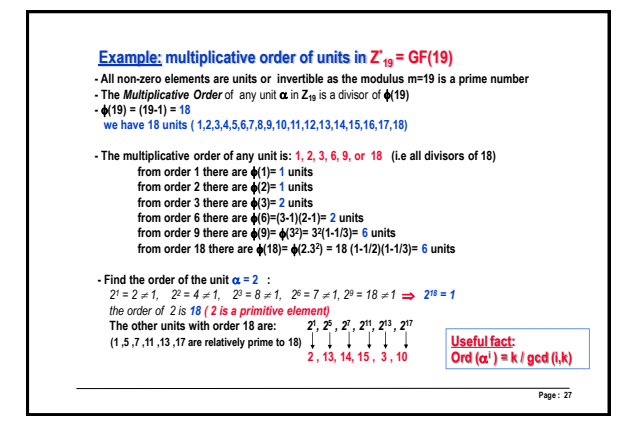

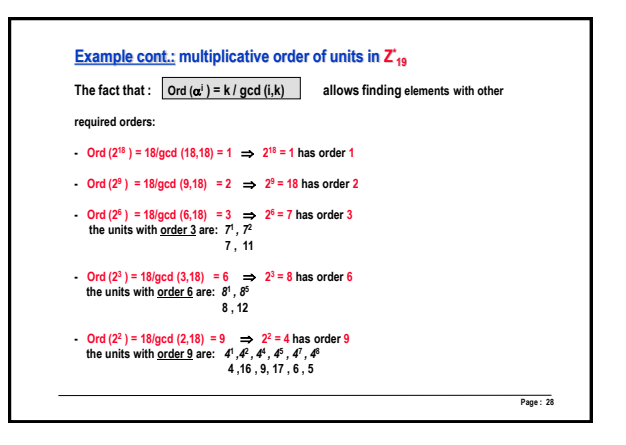

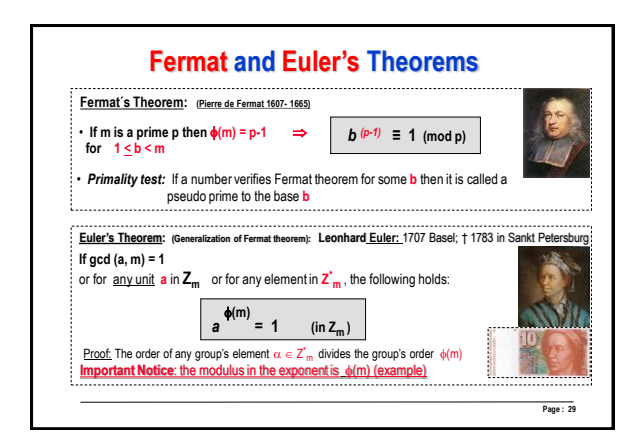